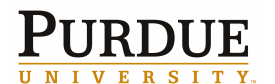

## **GENI-VIOLIN:**

docomo **DOCOMO USA Labs** 

## **Distributed Suspend and Resume for GENI Experiments**

Ardalan Kangarlou, Sahan Gamage, Dongyan Xu (Purdue University) Pradeep Padala, Ulas C. Kozat, Ken Igarashi, Bob Lantz (DOCOMO USA Labs)

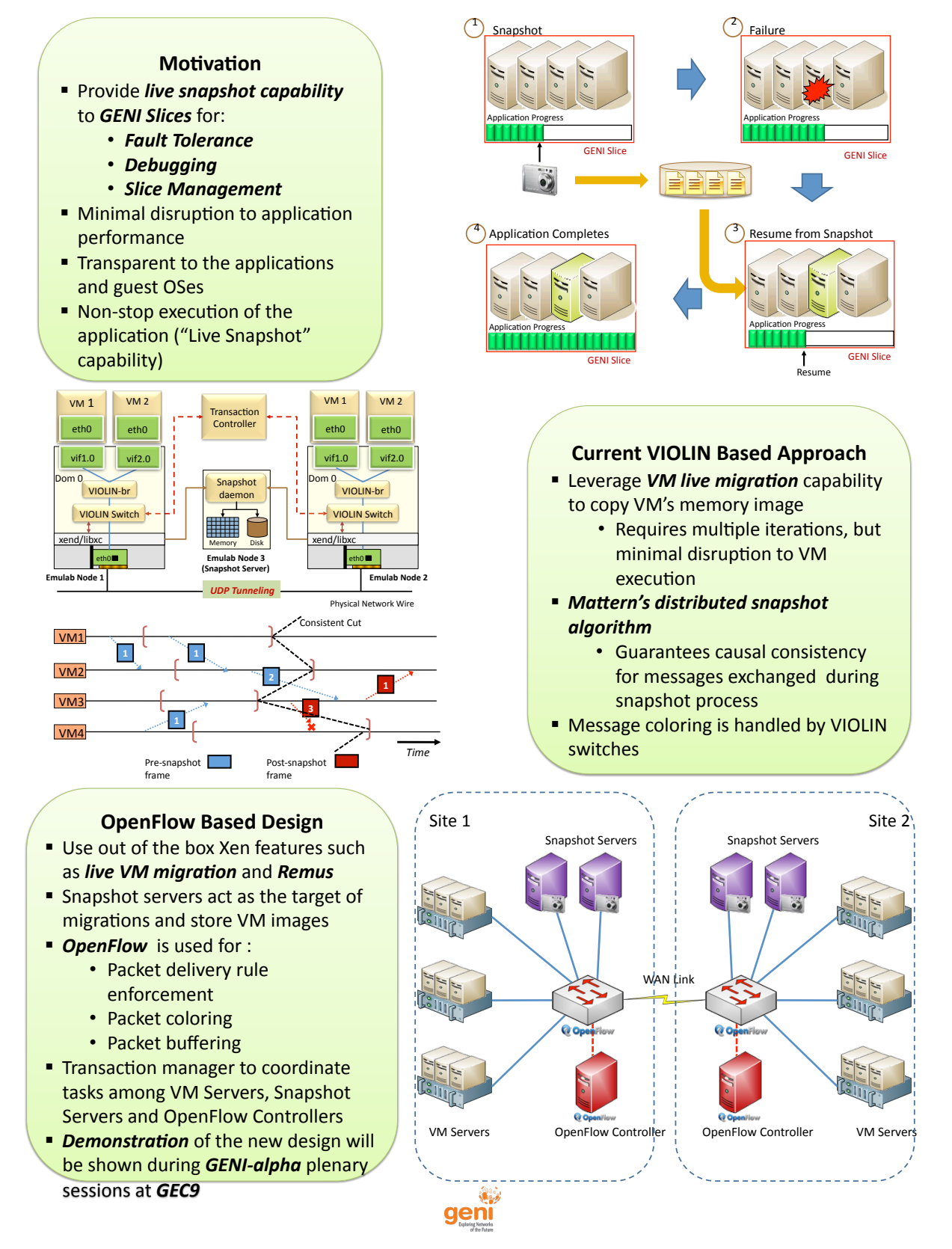